Haggis for Advanced Higher<br>Algorithms and Data Structures with Object Orientation<br>Greg Michaelson<br>May 2015

# **Contents**

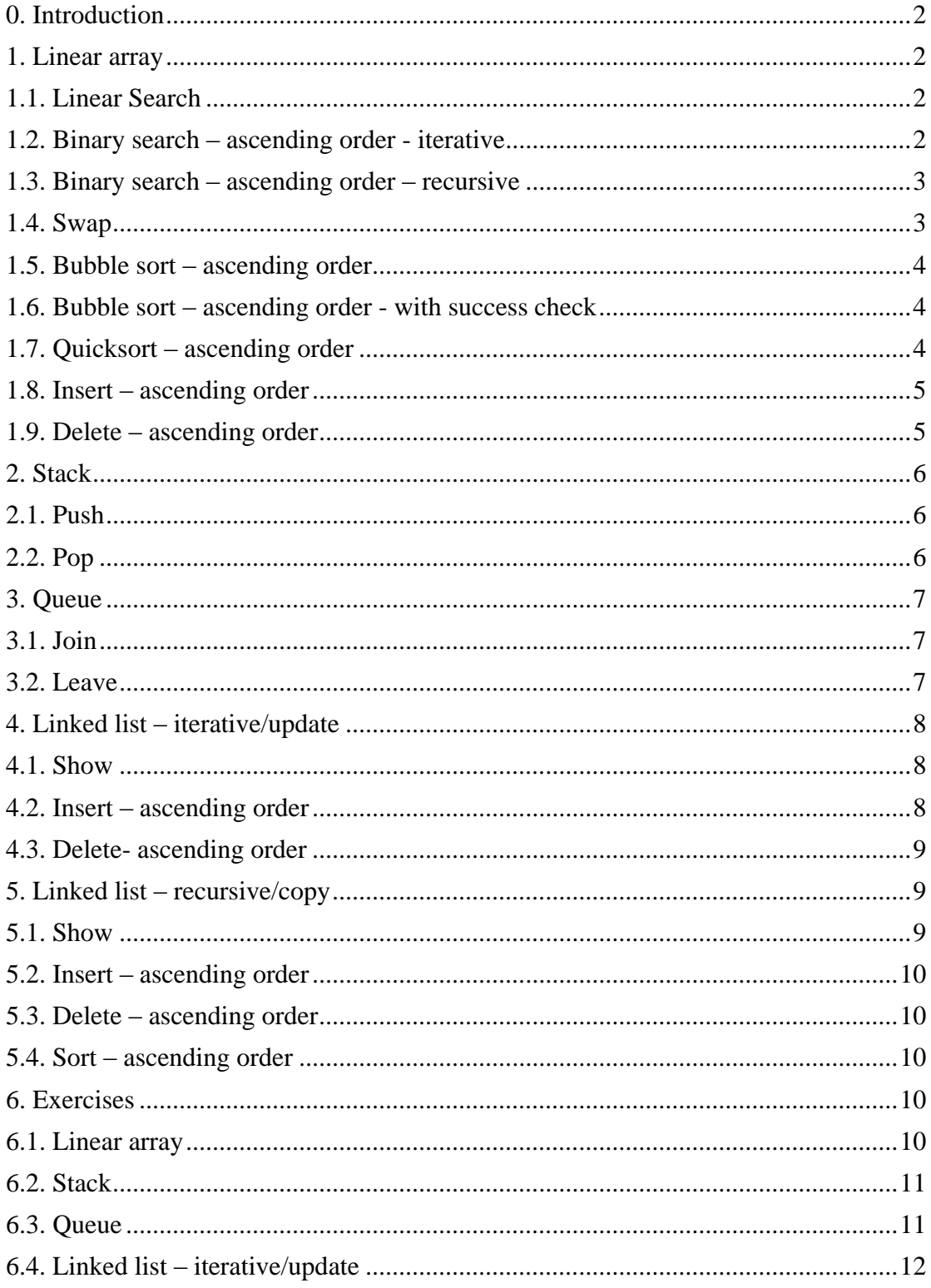

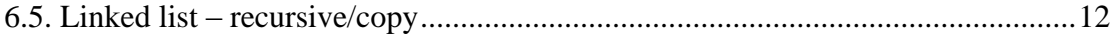

### <span id="page-1-0"></span>**0. Introduction**

The following algorithms and data structures exemplify many of those specified for study in the Scottish Qualifications Authority Advanced Higher in Computing Science.

The notation used is Haggis, a neutral reference language intended originally for setting assessments at SQA National 5, Higher and Advanced Higher.

I'd like to thank:

- Ian King, Richard Connor and Quintin Cutts;
- the participants in the Haggis Workshop at the University of Strathclyde on  $11^{th}$  May 2015;

for their help.

If you find any egregious errors, please do tell me!

Greg Michaelson School of Mathematical and Computer Sciences Heriot-Watt University

<span id="page-1-1"></span>[G.Michaelson@hw.ac.uk](mailto:G.Michaelson@hw.ac.uk)

#### <span id="page-1-2"></span>**1. Linear array**

### **1.1. Linear Search**

```
FUNCTION linearSearch(ARRAY OF INTEGER a,
                        INTEGER length,
                       INTEGER v) RETURNS INTEGER
    DECLARE I INITIALLY 0
    DECLARE found INITIALLY FALSE
    WHILE NOT found AND i<length DO
       IF v=a[i] THEN
          SET found TO TRUE
       ELSE
          SET i TO i+1
       END IF
    END WHILE
    RETURN i
END FUNCTION
```
#### <span id="page-1-3"></span>**1.2. Binary search – ascending order - iterative**

```
FUNCTION binarySearch(ARRAY OF INTEGER a,
                        INTEGER length,
                        INTEGER v) RETURNS INTEGER
    DECLARE left INITIALLY 0
    DECLARE right INITIALLY length-1
    DECLARE middle INITIALLY 0
    DECLARE result INITIALLY -1
    DECLARE found INITIALLY FALSE
   WHILE NOT found AND left <= right DO
       SET middle TO (left+right)/2
       IF a[middle]=v THEN
          SET result TO middle
          SET found TO TRUE
       ELSE
          IF a[middle]>v THEN
             SET right TO middle-1
          ELSE
             SET left TO middle+1
          END IF
       END IF
    END WHILE
    RETURN result
END FUNCTION
```
#### <span id="page-2-0"></span>**1.3. Binary search – ascending order – recursive**

```
FUNCTION recBinarySearch(ARRAY OF INTEGER a,
                            INTEGER left,
                           INTEGER right,
                           INTEGER v) RETURNS INTEGER
    DECLARE middle INITIALLY (left+right)/2
    IF left>right THEN
       <not found action>
    ELSE
       IF a[middle]=v THEN
          RETURN middle
       ELSE
          IF a[middle]<v THEN
            RETURN recBinarySearch(a, left, middle, v)
          ELSE
            RETURN recBinarySearch(a,middle+1,right,v)
          END IF
       END IF
    END IF
END FUNCTION
```
#### <span id="page-2-1"></span>**1.4. Swap**

PROCEDURE swap(ARRAY OF INTEGER a,

```
 INTEGER i,
                 INTEGER j)
    DECLARE temp INITIALLY a[i] 
    SET a[i] TO a[j]
   SET a[j] TO temp
END PROCEDURE
```
#### <span id="page-3-0"></span>**1.5. Bubble sort – ascending order**

```
PROCEDURE bubbleSort(ARRAY OF INTEGER a,
                       INTEGER length)
    FOR i FROM length-2 TO 0 STEP -1 DO
       FOR j FROM 0 TO i DO
         IF a[j]>a[j+1] THEN
            swap(a, j, j+1) END IF
       END FOR
    END FOR
END PROCEDURE
```
### <span id="page-3-1"></span>**1.6. Bubble sort – ascending order - with success check**

```
PROCEDURE fastBubbleSort(ARRAY OF INTEGER a,
                           INTEGER length)
    DECLARE swaps INITIALLY true
    DECLARE i INITIALLY length-2
    WHILE swaps AND i>=0 DO
       SET swaps TO false
       FOR j FROM 0 TO i DO
         IF a[j] > a[j+1] THEN
            swap(a, j, j+1) SET swaps TO true
          END IF
       END FOR
       SET i TO i-1
    END WHILE
END PROCEDURE
```
## <span id="page-3-2"></span>**1.7. Quicksort – ascending order**

```
PROCEDURE quickSort(ARRAY OF INTEGER a,
                      INTEGER left,
                     INTEGER right)
   IF left<right THEN
      DECLARE middle INITIALLY partition(a, left, right)
       quickSort(a,left,middle)
       quickSort(a,middle+1,right)
```

```
 END IF
END PROCEDURE
FUNCTION partition(ARRAY OF INTEGER a,
                      INTEGER left,
                     INTEGER right) RETURNS INTEGER
    DECLARE l INITIALLY left
    DECLARE r INITIALLY right
    DECLARE pivot INITIALLY a[l]
   WHILE 1 < r DO
       WHILE a[l]<pivot DO
          SET l TO l+1
       END WHILE
       WHILE a[r]>pivot DO
          SET r TO r-1
       END WHILE
      IF 1 < r THEN
         swap(a, l, r) SET l TO l+1
          SET r TO r-1
       END IF
    END WHILE
    RETURN l
END FUNCTION
```
#### <span id="page-4-0"></span>**1.8. Insert – ascending order**

```
PROCEDURE insert(ARRAY OF INTEGER a,
                   INTEGER next,
                  INTEGER length,
                  INTEGER v)
    DECLARE i INITIALLY 0
    IF next=length THEN
       <array full action>
    ELSE
      WHILE i<next AND v>a[i] DO
          SET i TO i+1
       END WHILE
       FOR j FROM next TO i+1 STEP -1 DO
          SET a[j] TO a[j-1]
       END FOR
       SET a[i] TO v
       SET next TO next+1
    END IF
END PROCEDURE
```
#### <span id="page-4-1"></span>**1.9. Delete – ascending order**

PROCEDURE delete(ARRAY OF INTEGER a,

```
 INTEGER next,
                  INTEGER v)
    DECLARE i INITIALLY 0
    DECLARE found INITIALLY false
   WHILE NOT found AND i<next DO
       IF v=a[i] THEN
          SET found TO true
       ELSE
          SET i TO i+1
       END IF
    END WHILE
    IF found THEN
       FOR j FROM i TO next-2 DO
         SET a[j] TO a[j+1] END FOR
       SET next TO next-1
    ELSE
       <not found action>
    END IF
END PROCEDURE
```
# <span id="page-5-0"></span>**2. Stack**

CLASS stack IS {ARRAY OF INTEGER s, INTEGER sp, INTEGER size}

METHODS

```
CONSTRUCTOR (INTEGER sz)
    DECLARE THIS.size INITIALLY size
    DECLARE THIS.s INITIALLY [0]*size
   DECLARE THIS.sp INITIALLY 0 
END CONSTRUCTOR
```
# <span id="page-5-1"></span>**2.1. Push**

PROCEDURE push(INTEGER V) IF THIS.sp=THIS.size THEN <stack overflow action> ELSE SET THIS.s[THIS.sp] TO v SET THIS.sp TO THIS.sp+1 END IF END PROCEDURE

### <span id="page-5-2"></span>**2.2. Pop**

FUNCTION pop() RETURNS INTEGER

```
 IF THIS.sp=0 THEN
       <stack underflow action>
    ELSE
       SET THIS.sp TO THIS.sp-1
       RETURN THIS.s[THIS.sp]
    END IF
END FUNCTION
```
<span id="page-6-0"></span>END CLASS

### **3. Queue**

CLASS queue IS {ARRAY OF INTEGER q, INTEGER qp, INTEGER size}

METHODS

CONSTRUCTOR (INTEGER sz) DECLARE size INITIALLY sz DECLARE q INITIALLY []\*size DECLARE qp INITIALLY 0

<span id="page-6-1"></span>END CONSTRUCTOR

# **3.1. Join**

```
PROCEDURE join(INTEGER v)
    IF THIS.qp=THIS.size THEN
       <queue overflow action>
    ELSE
      SET THIS.q[THIS.qp] TO v
       SET THIS.qp TO THIS.qp+1
    END IF
END PROCEDURE
```
# <span id="page-6-2"></span>**3.2. Leave**

```
FUNCTION leave() RETURNS INTEGER
    DECLARE result INITIALLY <whatever>
    IF THIS.qp=0 THEN
       <queue underflow action>
    ELSE
       SET result TO THIS.q[0]
       FOR i FROM 0 TO THIS.qp-2 DO
          SET THIS.q[i] TO THIS.q[i+1]
       END FOR
       SET THIS.qp TO THIS.qp-1
       RETURN result
```
 END IF END FUNCTION

<span id="page-7-0"></span>END CLASS

### **4. Linked list – iterative/update**

RECORD cell IS {INTEGER value, cell next} CLASS list IS {cell first} METHODS

# <span id="page-7-1"></span>**4.1. Show**

```
PROCEDURE show()
    DECLARE f INITIALLY THIS.first
   WHILE f!=\lceil DO
       SEND f.value TO DISPLAY
       SET f TO f.next
    END WHILE
END PROCEDURE
```
#### <span id="page-7-2"></span>**4.2. Insert – ascending order**

```
PROCEDURE insert(INTEGER v)
    IF THIS.first=[] THEN
       SET THIS.first TO cell(v,[])
    ELSE
       IF v<THIS.first.value THEN
         SET THIS.first TO cell(v, THIS.first)
       ELSE
          DECLARE f INITIALLY THIS.first
          DECLARE done INITIALLY false
          WHILE NOT done DO
              IF f.next=[] THEN
                SET f.next TO cell(v, [])
                 SET done TO true
             ELSE
                 IF v<f.next.value THEN
                   SET f.next TO cell(v, f.next)
                    SET done TO true
                 ELSE
                    SET f TO f.next
                 END IF
             END IF
          END WHILE
       END IF
```
 END IF END PROCEDURE

## <span id="page-8-0"></span>**4.3. Delete- ascending order**

```
PROCEDURE delete(INTEGER v)
    IF first=[] THEN
       <not found action>
    ELSE
       IF THIS.first.value=v THEN
          SET THIS.first TO THIS.first.next
       ELSE
          DECLARE f INITIALLY THIS.first
          DECLARE done INITIALLY false
          WHILE NOT done DO
              IF f.next=[] THEN 
                 <not found action>
              ELSE
                 IF f.next.value=v THEN
                    SET f.next TO f.next.next
                    SET done TO true
                 ELSE
                    SET f TO f.next
                 END IF
              END IF
          END WHILE
       END IF
    END IF
END PROCEDURE
```

```
END CLASS
```
#### **5. Linked list – recursive/copy**

```
CLASS recList WITH {INTEGER value, recList next}
METHODS
```
#### **5.1. Show**

```
PROCEDURE show()
    IF THIS!=[] THEN
       SEND THIS.value TO DISPLAY
       THIS.next.show()
    END IF 
END PROCEDURE
```
## <span id="page-9-0"></span>**5.2. Insert – ascending order**

```
FUNCTION insert(INTEGER v) RETURNS recList
    IF THIS=[] THEN
       RETURN recList(v,[])
    ELSE
       IF v<THIS.value THEN
          RETURN recList(v,THIS)
       ELSE
         RETURN recList(THIS.value,THIS.next.insert(v))
       END IF
    END IF
END FUNCTION
```
## <span id="page-9-1"></span>**5.3. Delete – ascending order**

```
FUNCTION delete(INTEGER v) RETURNS recList 
    IF THIS=[] THEN
       <not found action>
    ELSE
       IF THIS.value=v THEN
          RETURN THIS.next
       ELSE
         RETURN recList(THIS.value,THIS.next.delete(v))
       END IF
    END IF
END FUNCTION
```
## <span id="page-9-2"></span>**5.4. Sort – ascending order**

```
FUNCTION sort() RETURNS recList 
    IF THIS=[] THEN
       RETURN []
    ELSE 
       RETURN (THIS.next.sort()).insert(THIS.value)
    END IF
END FUNCTION
```
### <span id="page-9-3"></span>END CLASS

#### **6. Exercises**

<span id="page-9-4"></span>For each of the following, trace the changes to the variables and associated data structures:

#### **6.1. Linear array**

```
1. DECLARE b INITIALLY [1,2,3,4,5,6,7,8,9,10]
```

```
2. DECLARE r INITIALLY 0
3. SET r TO linearSearch(b,10,5)
4. SET r TO linearSearch(b,10,11)
5. SET r TO binarySearch(b,10,9)
6. SET r TO binarySearch(b,10,11)
7. SET r TO recBinarySearch(b,0,9,9)
8. SET r TO recBinarysearch(b,0,9,11)
9. DECLARE c INITIALLY [4,1,3,2,5]
10. bubbleSort(c,5)
11. fastBubbleSort(c,5) # with original c
12. quickSort(c, 0, 4) # with original c
13. DECLARE d INITIALLY []*4
14. DECLARE n INITIALLY 0
15. insert(d,n,4,4)
16. insert(d,n,4,1)
17. insert(d,n,4,3)
18. insert(d,n,4,4)
19. insert(d,n,5,5)
20. delete(d,n,2)
21. delete(d,n,5)
```
# <span id="page-10-0"></span>**6.2. Stack**

```
1. DECLARE ss INITIALLY stack(3)
2. ss.push(2)
3. ss.push(1)
4. ss.push(3)
5. ss.push(4)
6. SET r TO ss.pop()
7. SET r TO ss.pop()
8. SET r TO ss.pop()
9. SET r TO ss.pop()
```
#### <span id="page-10-1"></span>**6.3. Queue**

```
1. DECLARE qq INITIALLY queue(3)
2. qq.join(2)
3. qq.join(1)
4. qq.join(3)
5. qq.join(4)
6. SET r TO qq.leave()
7. SET r TO qq.leave()
8. SET r TO qq.leave()
9. SET r TO qq.leave()
```
# <span id="page-11-0"></span>**6.4. Linked list – iterative/update**

```
1. DECLARE l1 INITIALLY list([])
2. l1.insert(1)
3. l1.insert(4)
4. l1.insert(2)
5. l1.insert(3)
6. l1.show()
7. l1.delete(4)
8. l1.delete(1)
9. l1.delete(5)
```
# <span id="page-11-1"></span>**6.5. Linked list – recursive/copy**

```
1. DECLARE l2 initially recList([])
2. SET l2 TO l2.insert(1)
3. SET l2 TO l2.insert(4)
4. SET l2 TO l2.insert(2)
5. SET l2 TO l2.insert(3)
6. l2.show()
7. SET l2 TO l2.delete(4)
8. SET l2 TO l2.delete(1)
9. SET l2 TO l2.delete(5)
```